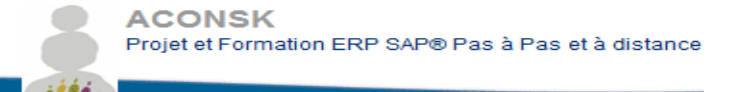

#### **ACONSK**

**Calendrier pédagogique et contenu de la formation Consultant SAP Finance Gestion**

12 PL Colonel Arnaud BELTRAME CS 10933 78000 VERSAILLES

SIRET : 500 927 983 00030 TVA : FR15500927983 No de déclaration pour la fp : 11 92 16575 92

Tél : 00 33 (0)6 26 28 73 26 Site : http://www.aconsk.com Mail : [contact@aconsk.com](mailto:contact@aconsk.com)

**Aconsk est référencé sur le Datadock et est donc labelisé FOAD (lire** https://www.paritarisme-emploi-formation.fr/actualites/article/datadock-quels-indicateurs-pour-lafoad-web-conference-du-fffod)

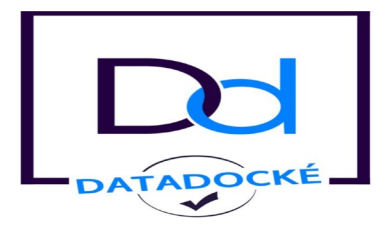

## **Formation Consultant SAP FICO Finance Gestion**

## **Objectifs**

Cette formation qui comprend des cas pratiques réels vous apprendra :

- A Définir des solutions SAP (expression de besoin, cahier des charges, spécifications) à mettre en œuvre en réponse aux besoins exprimés par vos clients
- A concevoir et Paramétrer des solutions parfaitement intégrées entre les modules Finance Gestion et logistique
- A rédiger les spécifications fonctionnelles pour les interfaces, les besoins spécifiques, les formulaires et les reprises de données
- A travailler dans une équipe de projets SAP ou de support SAP
- Les notions tant techniques que fonctionnelles utiles pour devenir consultant sur SAP

## **Pré-requis**

-Connaissance de base de la comptabilité et du contrôle -Maîtrise des outils bureautiques -Avoir travaillé en mode projet

## **Durée**

420 heures

## **Type de formation**

A distance avec quelques sessions à planifier en mode interactif synchrone sous forme de Conference call via Teamviewer

## **Modalités pédagogiques**

Voir le chapitre en Annexe 1

### **Evaluation :**

-Business case Aconsk -Certification chez chez SAP France. Aconsk inscrit le candidat à la certification. Le coût de la certification est compris dans le prix du financement.

## **Calendrier**

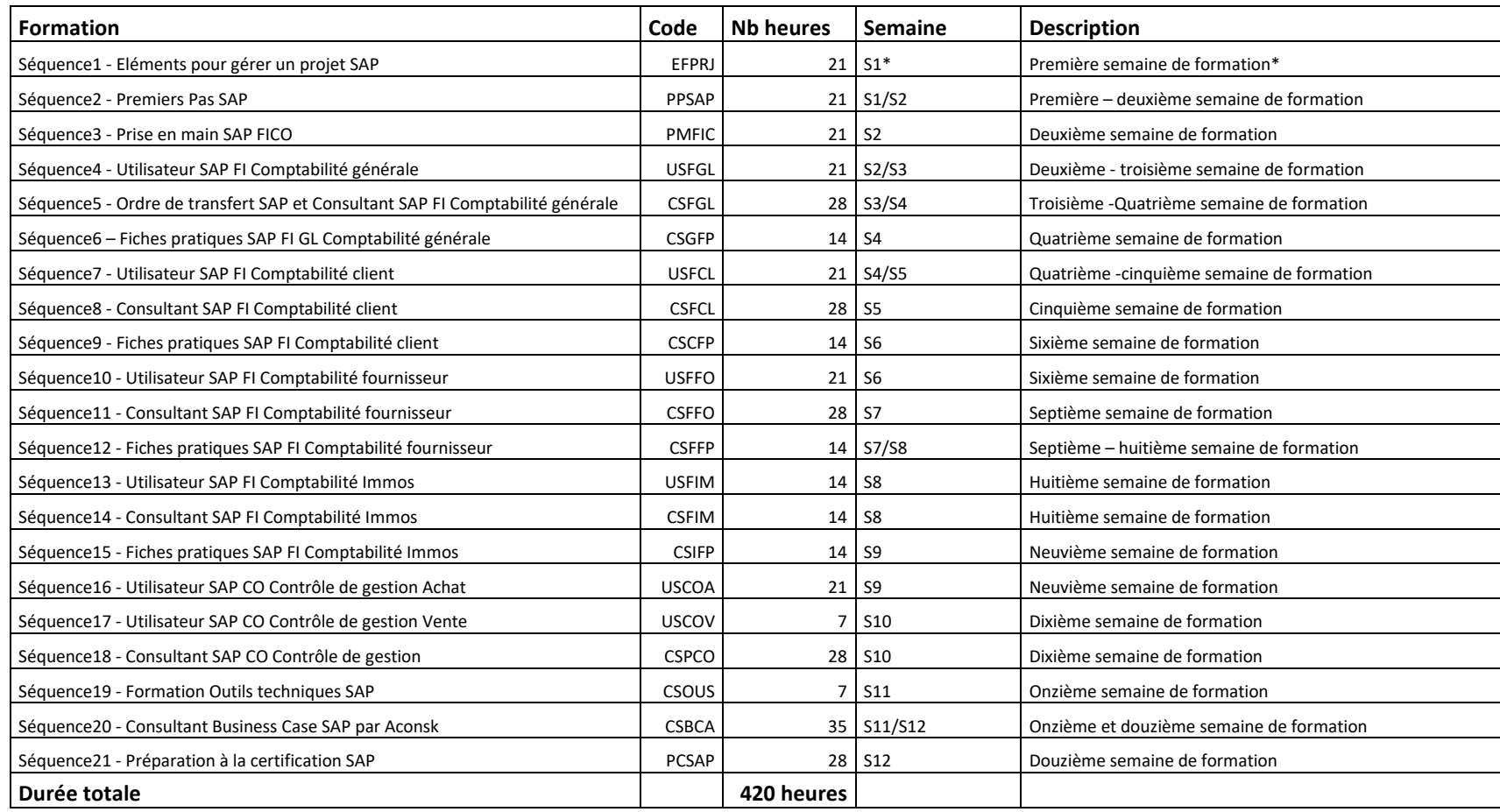

\*Comprendre S1 = Première semaine à partir de la date du début de la formation

## **Synthèse Journée/Semaine**

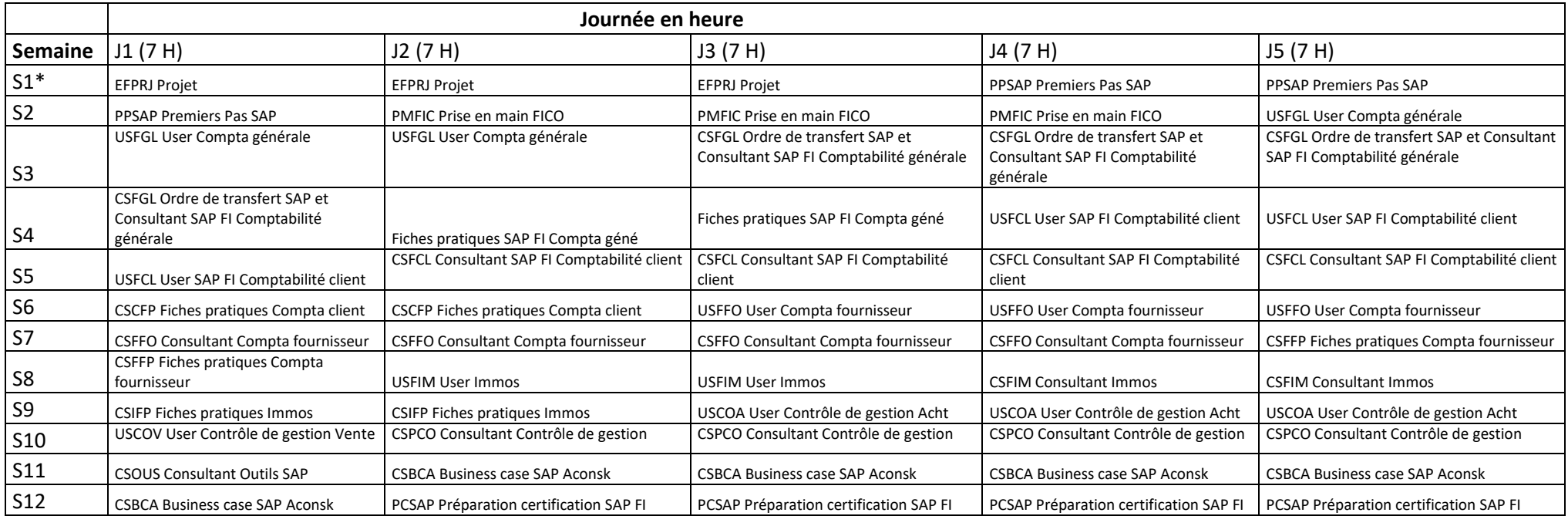

\*Comprendre S1 = Première semaine à partir de la date du début de la formation

## **Séquence 1 : Eléments pour gérer un projet SAP - EFPRJ**

#### **Objectifs**

Avoir les éléments fonctionnels de base pour participer activement à un projet SAP

#### **Durée**

21 H

**1-Thématiques pour une expression de besoins métier sur la base d'un cas concret d'entreprise**

1.1-Présentation de des activités de la société pour laquelle un projet SAP est cours d'implémentation

1.2-Périmètre, contexte et objectifs du projet

1.3-Les besoins métier

1.4-Synthèse des processus fonctionnels (flux fonctionnels avec les données d'organisation comme la filiale, la direction, le service, la succursale…)

1.5-Focus sur les données de base (typologies, attributs, contexte d'utilisation, codifications, procédures)

Programme Formation Consultant FICO ACONSK Projet et Formation SAP 4/27

1.6-Focus sur les opérations périodiques (abonnement, provision, rapprochement…)

#### **2-Thématiques pour animer un atelier de conception d'une spécification fonctionnelle sur la base d'un cas concret d'entreprise**

- 2.1-Identifier les bons interlocuteurs à inviter à l'atelier pour apporter les réponses
- 2.2-Liste des questions à poser et relatives au besoin métier
- 2.3-Rappel du cahier des charges
- 2.4-Décliner les besoins exprimés en processus avec une vision SAP

2.5-Détailler chaque processus SAP et vérifier l'adéquation avec le besoin métier en posant les bonnes questions au fonctionnel métier concernant par exemple les règles de gestion à mettre en place.

2.6-Indiquer si un besoin métier ou une règle de gestion existe en standard SAP (coût nul) ou s'il est à développer par un consultant technique SAP (coût journalier d'un consultant technique SAP environ 300 Euros par jour. Le besoin est alors à chiffrer).

- 2.7-Réponses à obtenir sur les questions comme :
- -Les autorisations : qui doit créer une demande d'achat, qui doit créer une commande d'achat, qui doit faire une réception d'un article commandé…
- -La conduite du changement concernant l'organisation, les processus et leur acteurs
- -La volumétrie et la source des données
- -La qualité des données en vue d'anticiper des nettoyages éventuels
- 2.8-Résumé synthétique, sous forme de compte rendu à diffuser, des faits marquants de l'atelier

#### **3-Thématiques pour rédiger une spécification fonctionnelle SAP sur la base d'un cas concret d'entreprise**

- 3.1-Périmètre, contexte et objectifs de la spécification
- 3.2-Les fonctionnalités
- 3.2.1-Domaine d'application pour traduire les besoins métier (expression des besoins) en solutions offertes par SAP
- 3.2.2-Schéma fonctionnel des processus métier
- 3.2.3-Synthèse des processus métier
- 3.2.4-Liste des règles de gestion
- 3.3-Adéquation avec SAP
- 3.3.1-Transactions SAP pour identifier les solutions standards SAP répondant au besoin métier
- 3.3.2-Intégration avec les autres modules de SAP

3.3.3-Besoin identifiés et solutions proposées (standard SAP ou solution spécifique via un développement à faire par un Consultant technique SAP en langage de programmation Abap)

- 3.3.4-Modalité de reprise des données
- 3.3.5-Identification des interfaces
- 3.3.6-Identification des reportings et des formulaires
- 3.3.7-Les autorisations
- 3.3.8-Impacts organisationnels pour piloter la conduite du changement

#### **4-Thématiques sur le chiffrage d'un projet SAP sur la base d'un cas concret d'entreprise**

- 4.1-Les tâches à chiffrer
- 4.2-Les ressources
- 4.3-Les périodes, les charges et les coûts

## **Séquence 2 : Formation Premiers Pas SAP - PPSAP**

### **Objectifs**

Acquérir les premières notions de base de l'outil SAP et de son interface

## **Durée**

21 H

#### **1-Introduction à SAP**

1.1-L'entreprise SAP 1.2-Les solutions SAP 1.3-La solution SAP ERP ECC

#### **2-Les processus métier et SAP**

2.1-Les principaux processus métier dans l'entreprise 2.2-Les achats 2.3-Les ventes 2.4-La production 2.5-La comptabilité et le contrôle de gestion

#### **3-Les premières manipulations dans SAP**

- 3.1-Comment se connecter à SAP ? 3.2-Accéder au menu principal de SAP 3.3-Les éléments de base d'un écran SAP 3.4-Utiliser une transaction SAP pour afficher un écran 3.5-Gérer une fiche utilisateur 3.6-Comment se déconnecter de SAP
- 3.7-Exercices

#### **4-Structure organisationnelle et données de base**

- 4.1-Terminologie
- 4.2-Structure organisationnelle
- 4.3-Données de base : client, fournisseur, article
- 4.4-Exercices

#### **5-Navigation dans SAP**

5.1-Utiliser l'aide en ligne 5.2-Utilisation des Matchcodes (liste de valeurs pour un champ donné) 5.3-Effectuer des sélections multiples 5.4-Passer d'une transaction à une autre 5.5-Ouvrir plusieurs écrans en même temps 5.6-Exercices

#### **6-Personnaliser l'utilisation de SAP**

6.1-Comment utiliser les transactions courantes dans mes favoris ?

6.2-Comment gérer des valeurs par défaut depuis ma fiche utilisateur ?

6.3-Configurer un tableau de saisie

6.4-Gérer les variantes de sélection (enregistrer les critères de sélection d'un report)

6.5-Exercices : créer DA, créer commande d'achat, afficher un report, exporter un report vers Excel, diverses manipulations.

## **Séquence 3 : Formation Prise en main SAP FICO - PMFIC**

**Objectifs :**

Acquérir les notions de base du module de SAP FICO Finance et Gestion pour faciliter la comptabilisation et le contrôle de gestion.

**Durée**

21 H

#### **Thématiques**

- 1. Présentation générale de SAP
- 1.1-Philosophie de l'ERP
- 1.2-Présentation globale
- 1.3-Logique de flux financier dans une entreprise
- 1.4-Applications financières de SAP
- 1.5-Le module Comptabilité : SAP F
- 1.6-Le module Contrôle de Gestion : SAP CO

2. Navigation dans SAP FI 2.1-Connexion 2.2-Navigation **NB : passer la partie Navigation si vous avez étudié le cours Premiers Pas SAP**

3-Notions globales 3.1-La société 3.2-Le domaine d'activité 3.3-Le plan comptable 3.4-Groupe de compte : statut de groupe de zones 3.5-Les comptes : type de compte 3.6-Structure bilan / Compte résultat

4-Notion de saisie FI 4.1-Type de pièce 4.2-Clé de comptabilisation

4.3-Code TVA 4.4-Périodes comptables<br/> 4.5-Code CGS dans Dde acompte/Acompte

5-Comptabilité Fournisseur 5.1-Groupe de compte pour fournisseurs 5.2-Données organisationnelles Fournisseur 5.3-Données de base Fournisseur \*Les vues de la fiche fournisseur \*Autres fonctionnalités de la fiche fournisseur 5.4-Exemple de saisie d'une facture

6-Comptabilité Client 6.1-Groupe de compte Clients 6.2-Notion de périmètre de résultat 6.3-Structure organisationnelle des ventes dans SAP 6.4-Données organisationnelles Clients 6.5-Notions de comptabilité client 6.6-Données de base client \*Les vues de la fiche client \*Autres fonctionnalités de la fiche client 6.7-Exemple de saisie d'une facture client 7-Comptabilité des immobilisations 7.1-Fonctionnalités Comptabilité immobilisations 8-Contrôle de gestion

8.1-Contrôle de gestion : Fonctionnement simplifié 8.2-Contrôle de gestion : Analyse des produits 8.3-Contrôle de gestion : Analyse des Charges 8.4-Contrôles des frais généraux 8.5-Contrôle des Coûts par produits 8.5.1-Le calcul du coût de revient par produit 8.5.2-Le calcul analytique des support de coûts 9-Réconciliation des charges et des produits

## **Séquence 4 : Formation Utilisateur SAP FI Comptabilité générale - USFGL**

### **Objectifs**

Avec cette formation, vous allez être capable de réaliser les tâches utiles de la comptabilité générale :

- Tenue de la comptabilité jusqu'au bilan.
- Etablissement des déclarations fiscales.

Programme Formation Consultant FICO ACONSK Projet et Formation SAP 8/27

- Elaboration du reporting mensuel.
- Suivi et gestion des comptes.

### **Durée**

21 H

### **Pré-requis** :

- Connaissances de base de la comptabilité.
- Les premiers pas dans l'ERP SAP.
- Overview Comptabilité générale.
- Structure organisationnelle Finance.

## **Contenu de la formation SAP FI GL Utiliser la comptabilité générale**

- Créer un compte général : Niveau plan comptable.
- Créer un compte général : Niveau société.
- Traitement collectif des comptes généraux.
- Afficher les modifications des comptes généraux.
- Saisir une écriture d'un compte général : OD.
- Saisir une pièce d'un compte général.
- Pré-enregistrer une pièce d'un compte général.
- Modifier/Afficher une pièce d'un compte général.
- Afficher les modifications effectuées sur une pièce.
- Effectuer un décaissement.
- Effectuer un rapprochement automatique.
- Annuler un rapprochement.
- Contrepasser une pièce.
- Effectuer une contrepassation en masse.
- Annuler une contrepassation.
- Effectuer une déclaration de la TVA sur le chiffre d'affaire.
- Lister la balance des comptes généraux.
- Clôturer une période comptable.
- Afficher un journal des pièces.
- Afficher le répertoire des comptes généraux.
- Afficher les numéros manquants dans la numérotation des pièces.
- Comparaison de deux exercices réels.
- Editer l'état standard du bilan et du compte de résultat.
- Réaliser le report des soldes.
- Créer une variante.
- Imprimer un report.
- Exercices.

## **Séquence 5 : Formation Ordre de transfert SAP et Formation Consultant SAP FI Comptabilité générale – CSFGL (7H + 21H)**

## **Séquence 5.1 : Formation Gestion des ordres de transfert**

Avec cette formation, vous serez capable :

-De gérer vos objets de paramétrage pour transférer les livrables projet dans l'environnement de Production

-De comprendre la notion de mandant

-De faire la différence entre les objets de Customizing et ceux du workbench

-D'expliquer le principe de transfert des objets d'un mandant vers un autre

-De citer les principales transactions de gestion des ordres de transport

#### **Durée**

7 H

#### **Contenu de la formation Gérer les ordres de transport**

**1-Notion de mandant**

**2-Les objets de customizing**

**3-Les objets de workbench**

#### **4-Traitement d'un ordre de transport (OT)**

>>Qu'est-ce qu'un OT ? >>Libérer un OT : les impacts >>OT non libérés/OT libérés >>Transférer un OT non libéré vers un autre mandant : scc1

## **Séquence 5.2 : Formation Paramétrage SAP FI Comptabilité générale**

#### **Qu'allez-vous apprendre dans ce cours ?**

- Par exemple masquer une zone de la fiche compte général.
- Gérer un groupe de compte.
- Gérer une société.
- Saisir des paramètres globaux : pays, devise, langue.
- Gérer un plan comptable, un exercice comptable ou une période comptable.
- Gérer les tranches de numéro de pièces, définir les types de pièces et valider les pièces.
- Et d'autres notions qui vont vous permettre de travailler sur un projet ERP Finance de customizing.

Programme Formation Consultant FICO ACONSK Projet et Formation SAP 10/27

### **Durée**

21 H

#### **Pré-requis :**

- Connaissances de base sur la comptabilité.
- Formation SAP FI-CO Prise en Main.
- Formation SAP Gestion ordres de transport.

## **Contenu de la formation Paramétrage SAP FI GL Comptabilité générale**

- Le paramétrage : qu'est ce que c'est ?
- Les divers moyens d'accès au paramétrage.
- Création d'une société.
- Création d'une société de consolidation.
- Création d'un domaine d'activité.
- Créer une variante pour une période comptable.
- Ouvrir et clôturer les périodes comptables.
- Affecter une variante de période comptable à une société.
- Création d'un plan comptable.
- Affecter une société à un plan comptable.
- Saisie des paramètres globaux.
- Options de base du domaine d'activité.
- Options de base d'un exercice comptable.
- Affecter une société à une version d'exercice comptable.
- Définir un groupe de compte.
- Définir un compte de report de résultat.
- Création de comptes généraux au sein d'un plan comptable.
- Création d'un compte général au sein d'une société.
- Définir les tranches de numéros de pièces.
- Copier les tranches de numéro de pièces.
- Définir les types de pièces.
- Validation des pièces comptables.
- Gestion des variantes de statut de zones.
- Affecter une variante de statut de zones à une société.
- Définir une classe de tolérance.
- Définir un code de TVA.
- Mémoriser compte de TVA.
- Préparer un rapprochement automatique.
- Motifs de contre-passation.
- Exercices.

Programme Formation Consultant FICO ACONSK Projet et Formation SAP 11/27

## **Séquence 6 : Paramétrage SAP FI Fiches pratiques Compta Géné - CSGFP**

### **Objectifs**

-Donner les moyens pour analyser, évaluer les besoins du client puis de conseiller et de proposer des solutions.

-Apporter une compétence fonctionnelle et technique nécessaires pour participer aux projets d'implémentation de SAP.

-S'inspirer de ces cas pratiques réels métier réalisés par nos consultants en mission de Conseil pour avoir une réelle expérience.

#### **Durée**

14 H

#### **Thématiques abordées**

- Paramétrer et utiliser les entités organis. dans SAP FI
- Paramétrer et utiliser les devises dans SAP FI
- Paramétrer et utiliser un plan comptable dans SAP FI
- Paramétrer une société et un plan comptable dans FI
- Paramétrer et utiliser la TVA dans FI
- Gérer et utiliser les pièces comptables
- SAP FI Options de base de la Comptabilité générale nouvelle NewGL
- Fiche pratique opérations de clôture SAP FI (SAP FI GL Ecritures périodiques, SAP FI GL Ecritures de régularisation, SAP FI GL Confirmation de soldes, évaluation des comptes et des postes non soldés pour les écritures saisies en devise étrangère)

## **Séquence7 : Formation Utilisateur SAP FI Comptabilité client - USFCL**

## **Objectifs**

- Citer les notions essentielles de la comptabilité dans FI client.
- Exécuter les tâches journalières et périodiques de la comptabilité FI Client.
- Editer le reporting et à analyser ses états.

#### **Durée**

21 H

### **Pré-requis :**

- Connaissances de base de la comptabilité.
- Premiers Pas sur l'ERP.
- Overview Comptabilité client.
- Structure organisationnelle Finance.

## **Contenu de la formation SAP FI AR Utiliser la comptabilité client**

1-Module FI dans la galaxie ERP.

2-Structure organisationnelle FI.

Programme Formation Consultant FICO ACONSK Projet et Formation SAP 12/27 3-Notions essentielles FI.

- Compte général.
- Compte collectif.
- Compte auxiliaire.
- Compte général.
- Compte général spécial.
- Code CGS Compte général spécial.
- Compte collectif divergent.
- Type de compte.
- Clés de comptabilisation.
- Types de pièces.
- Notion des dates.

4-Données de base.

- Fiche client (créer, modifier, afficher).
- Fiches compte comptables.
- Bloquer/Débloquer fiche client.
- Afficher modifications de la fiche client.
- Compte comptable collectif pour les clients.
- Compte comptable de produit.

5-Ecritures client.

- Facture client.
- Pré-enregistrer facture client.
- Valider facture client pré-enregistrée.
- Saisir avoir client.
- Pré-enregistrer avoir client.
- Valider avoir client pré-enregistré.
- Encaissement client partiel.
- Encaissement client résiduel.
- Acompte client.
- Compenser acompte.
- Bordereau de remise de chèque.
- Ecriture de remise de chèque.
- Encaissement par chèque.
- Passage en clients douteux.
- Saisir provision client.

6-Pièces comptables.

- Modifier pièce comptable.
- Afficher pièce comptable.
- Contrepasser pièce comptable.
- Contrepasser pièce comptable en masse.

Programme Formation Consultant FICO ACONSK Projet et Formation SAP 13/27

- Rapprocher les pièces comptables.
- Annuler le rapprochement des pièces comptables.
- Afficher les modifications des pièces comptables.

7-Navigation dans les pièces comptables.

• Liste des postes individuels.

8-Compte client.

- Demander une correspondance client.
- Gérer une correspondance client.
- Imprimer une correspondance client.
- Supprimer une correspondance client.

9-Traitement périodique client.

- Relance client.
- Extrait de compte.
- Afficher solde client.
- Report de solde.
- Analyse d'un compte client.
- Chiffre d'affaires client.

10-Exercices.

## **Séquence 8 : Formation Paramétrage SAP FI Comptabilité client - CSFCL**

## **Qu'allez-vous apprendre dans ce cours ?**

- Par exemple masquer une zone de la fiche client.
- Affecter une tranche de numéro externe à un groupe de compte.
- Enregistrer des écritures avec des comptes collectifs divergents pour comptabiliser les effets.
- Définir des conditions de paiement, des motifs de blocage, des marges de tolérance.
- Configurer les sociétés et les banques pour les opérations de paiement.
- Consigner les comptes pour trop-perçu, moins-perçu et pour les différences de change.

## **Durée**

28 H

## **Pré-requis**

- Connaissances de base sur la comptabilité.
- Formation SAP FI-CO Prise en Main.
- Formation SAP Gestion ordres de transport.

#### **Contenu du cours de formation paramétrage SAP Comptabilité client**

- Le paramétrage : qu'est ce que c'est ?
- Accès au paramétrage.
- Gérer un groupe de compte client.
- Définir des tranches de numéro.
- Affecter des tranches de numéros aux groupes de comptes clients.
- Saisir code du responsable des crédits pour les clients.
- Comptes collectifs pour acomptes clients.
- Comptes collectifs divergents pour la comptabilisation des effets à recevoir.
- Consigner compte pour comptabilisation de l'en-cours sur les effets.
- Gérer les indications sur la banque société pour les effets à recevoir.
- Gérer délai d'encaissement des effets par pays.
- Les conditions de paiement.
- Définir les motifs de blocage.
- Consigner les comptes pour trop-perçus et moins-perçus.
- Consigner les comptes pour les différences de change.
- Définir les marges de tolérances.
- Définir une structure de lignes.
- Paramétrer les sociétés payantes pour les opérations de paiement.
- Paramétrer les modes de paiement pour les opérations de paiement.
- Paramétrer la détermination des banques pour les opérations de paiement.
- Définir les procédures de relance.
- Définir des clés de relance.
- Définir les motifs de blocage pour les relances.
- Exercices.

# **Séquence9 : Fiches pratiques Compta client - CSCFP**

## **Objectifs**

-Donner les moyens pour analyser, évaluer les besoins du client puis de conseiller et de proposer des solutions. -Apporter une compétence fonctionnelle et technique nécessaires pour participer aux projets d'implémentation de SAP. -S'inspirer de ces cas pratiques réels métier réalisés par nos consultants en mission de Conseil pour avoir une réelle expérience. **Durée**

#### 14 H

### **Thématiques abordées**

- FI-AR : Paramétrer un groupe de compte client
- Paramétrer et utiliser les acomptes dans FI
- Formation intégration SD et FI
- Reporting dans SAP FICO MM SD
- Formation SAP FI Gérer règle de substitution
- SAP SD FI Déblocage facture SD Validation comptable
- SAP SD FI Compression des pièces comptables
- SAP SD FI Transférer une donnée SD vers FI par User-Exit
- Tester par le Debugg un User-exit de l'interface SD FI.
- SAP FI Gerer un livre de caisse
- SAP FI Règles de validation de pièces comptables
- SAP FI Comptabilité client Relance client
- SAP FI Options de base de la Comptabilité générale nouvelle NewGL
- Fiche pratique opérations de clôture SAP FI (SAP FI AA Opérations de clôture sur les immobilisations, SAP FI GL Ecritures périodiques, SAP FI GL Ecritures de régularisation, SAP FI GL Confirmation de soldes, évaluation des comptes et des postes non soldés pour les écritures saisies en devise étrangère)

## **Séquence10 : Formation Utilisateur SAP FI Comptabilité fournisseur - USFFO**

#### **Objectifs :**

- Décrire les notions essentielles de la comptabilité fournisseur dans FI.
- Exécuter les tâches journalières et périodiques de la comptabilité fournisseur FI.
- Editer le reporting et à analyser ses états.

### **Durée**

21 H

#### **Pré-requis :**

- Connaissances de base de la comptabilité.
- Les premiers pas dans l'ERP SAP.
- Overview Comptabilité fournisseur.
- Structure organisationnelle Finance.

#### **Contenu de la formation SAP FI AP Utiliser la comptabilité fournisseur**

- Notions comptables
- Mise à jour d'un fournisseur
- Bloquer/Débloquer fournisseur
- Afficher les modifications d'une fiche fournisseur
- Saisir une facture fournisseur
- Gérer des factures pré-enregistrées
- Saisir un avoir fournisseur
- Saisir un décaissement fournisseur
- Saisir un décaissement partiel/résiduel fournisseur
- Gérer des acomptes fournisseur
- Gérer les retenues de garanties fournisseur
- Modifier une pièce comptable fournisseur

Programme Formation Consultant FICO ACONSK Projet et Formation SAP 16/27

- Contre-passer une pièce comptable fournisseur
- Contre-passer en masse les pièces comptables fournisseur
- Annuler une contre-passer d'une pièce comptable fournisseur
- Afficher/Modifier les postes individuels
- Programme automatique de paiement des fournisseurs
- Afficher l'historique des modifications des pièces fournisseur
- Effectuer un report de solde fournisseur
- Index fournisseur
- Editer le chiffre d'affaire du fournisseur
- Gérer les éditions fournisseur (correspondance)
- Editer une balance fournisseur
- Editer le grand livre fournisseur
- **Exercices**

## **Séquence11 : Formation Paramétrage SAP FI Comptabilité fournisseur - CSFFO**

#### **Qu'allez-vous apprendre dans ce cours?**

- Par exemple rendre obligatoire une zone de la fiche fournisseur.
- Affecter une tranche de numéro externe ou interne à un groupe de compte.
- Mettre en œuvre des écritures avec des comptes collectifs divergents.
- Définir des conditions de paiement, des motifs de blocage, des marges de tolérance.
- Configurer les sociétés et les banques pour les opérations de paiement.
- Consigner les comptes pour trop-perçu, moins-perçu et pour les différences de change.

#### **Durée**

28 H

#### **Pré-requis** :

-Connaissances de base sur la comptabilité. [-Formation SAP FI-CO Prise en Main](http://www.aconsk.com/Formation-SAP-FI-CO-Prise-en-Main) [-Formation SAP Gestion ordres de transport](http://www.aconsk.com/Formation-SAP-Gestion-ordres-de-transport)

#### **Contenu du cours Paramétrage SAP FI-AP comptabilité fournisseur**

- Le paramétrage : qu'est ce que c'est ?
- Les divers moyens d'accès au paramétrage (IMG).
- Groupe de compte fournisseur.
- Définir des tranches de numéro.
- Affecter des tranches de numéros aux groupes de comptes fournisseurs.
- Comptes collectifs pour acomptes fournisseurs.

Programme Formation Consultant FICO ACONSK Projet et Formation SAP 17/27

- Les conditions de paiement.
- Définir les motifs de blocage.
- Consigner les comptes pour les différences de change.
- Consigner les comptes pour trop-perçus et moins-perçus.
- Définir les marges de tolérances.
- Définir une structure de lignes.
- Paramétrer les sociétés pour les opérations de paiement.
- Paramétrer les modes de paiement pour les opérations de paiement.
- Paramétrer la détermination des banques pour les opérations de paiement.
- Définir les motifs d'invalidation des chèques.
- Définir les procédures de relance.
- Définir des clés de relance.
- Définir les motifs de blocage pour les relances.
- Exercices

## **Séquence12 : Paramétrage Fiches pratiques Compta fourn. - CSFFP**

## **Objectifs**

-Donner les moyens pour analyser, évaluer les besoins du client puis de conseiller et de proposer des solutions.

-Apporter une compétence fonctionnelle et technique nécessaires pour participer aux projets d'implémentation de SAP.

-S'inspirer de ces cas pratiques réels métier réalisés par nos consultants en mission de Conseil pour avoir une réelle expérience.

#### **Durée**

14 H

#### **Thématiques abordées**

- FI-AP : Paramétrer un groupe de compte fournisseur
- Paramétrer et utiliser les acomptes dans FI
- Formation SAP MM FI Intégration MM FI
- F110 : utiliser le programme de paiement automatique
- Reporting dans SAP FICO MM SD
- Formation SAP FI Gérer règle de substitution
- SAP SD FI Compression des pièces comptables
- SAP FI Gerer un livre de caisse
- SAP FI Règles de validation de pièces comptables
- SAP FI Comptabilité client Relance client
- Fiche pratique opérations de clôture SAP FI (SAP FI AA Opérations de clôture sur les immobilisations, SAP FI GL Ecritures périodiques, SAP FI GL Ecritures de régularisation, SAP FI GL Confirmation de soldes, évaluation des comptes et des postes non soldés pour les écritures saisies en devise étrangère)

## **Séquence13 : Formation Utilisateur SAP FI Comptabilité des Immos - USFIM**

### **Objectifs de la formation**

Avec cette formation, vous allez être capable de réaliser les tâches utiles de la comptabilité des immobilisations :

- Structure organisationnelle.
- Création des immobilisations.
- Mouvements d'immos.
- Travaux périodiques des immos.
- Reporting sur les immos.

#### **Durée**

14 H

## **Pré-requis :**

- Les premiers pas dans l'ERP SAP.
- Connaissances de base de la comptabilité.

#### **Contenu de la formation SAP FI AA utilisation de la comptabilité des immobilisations**

1-Structure organisationnelle de SAP Immos

- Plan d'évaluation
- Tableaux d'évaluation
- Schéma fonctionnel Société/Plan et tableau d'évaluation
- Catégorie d'immobilisation

2-Données de base

- Créer une fiche d'immobilisation
- Mise à jour d'une fiche d'immobilisation

3-Mouvements d'immobilisation

- Saisir une entrée à la réception d'une facture fournisseur
- Afficher la pièce comptable de l'immo
- Afficher l'Asset Explorer de l'immo
- Afficher l'immo après l'enregistrement de son entrée
- Entrée d'immobilisation avant la comptabilisation de la facture
- Entrée d'immobilisation après la comptabilisation de la facture
- Entrée d'immobilisation en référence à une commande d'achat
- Entrée d'immobilisation à partir du stock
- Entrée d'immobilisation ultérieure
- Sortie d'une d'immobilisation par mise au rebut
- Réaliser la comptabilisation des amortissements

4-Reporting de la comptabilité des immobilisations

- Etats existants pour immobilisations
- Pièces d'une immobilisation
- Grilles d'évolution
- Report des mouvements d'immobilisation

5-Exercices

## **Séquence14 : Paramétrage SAP FI Comptabilité des Immos - USFIM**

#### **Durée**

14 H

### **Contenu de la formation**

- 1. Synthèse des points de paramétrage 2. Les ETAPES 2.1 Etape 1 Définir les pays dans système SAP ECC - Transaction OY01 2.2 Etape 2 Plan d'évaluation de référence /tableau 2.3 Etape 3 Affectations société/plan d'évaluation 2.4 Etape 4 création d'une clé d'affectation des comptes 2.5 Etape 6 Définir tranches de numéros 2.6 Etape 7 créer catégorie d'immobilisations 2.7 Etape 8 Déterminer tableau d'évaluation de mise à jour 2.8 Etape 9 corriger affectation des comptes 2.9 Etape 10 Affecter code TVA déductible pour entrées non imposables 2.10 Etape 11 Déterminer version de Bilan pour états d'immo 2.11 Etape 12 Déterminer périodicité / règle d'imputation 2.12 Etape 13 Définir tableau d'évaluation 2.13 Etape 14 Définir mise à jour des valeurs d'acquisition 2.14 Etape 15 Définir reprise des paramètres d'évaluation 2.15 Etape 16 Déterminer évaluation des catégories 2.16 Etape 17 Désactiver catégorie d'immo pour plan d'évaluation
- 2.17 Etape 18 Déterminer tableau d'évaluation
- 2.18 Etape 19 Déterminer tableau d'évaluations concernés

## **Séquence15 : Paramétrage Fiches pratiques Compta Immos. - CSIFP**

### **Objectifs**

-Donner les moyens pour analyser, évaluer les besoins du client puis de conseiller et de proposer des solutions. -Apporter une compétence fonctionnelle et technique nécessaires pour participer aux projets d'implémentation de SAP. -S'inspirer de ces cas pratiques réels métier réalisés par nos consultants en mission de Conseil pour avoir une réelle expérience. **Durée**

14 H

#### **Thématiques abordées**

Programme Formation Consultant FICO ACONSK Projet et Formation SAP 20/27

• Fiche pratique opérations de clôture SAP FI : SAP FI AA Opérations de clôture sur les immobilisations

## **Séquence16 : Formation Utilisateur SAP CO contrôle de gestion Achats - USCOA**

### **Objectifs de la formation SAP CO Achats pour Utilisateurs**

- Comprendre la structure organisationnelle et les données de base de SAP CO
- Effectuer les tâches liées au Contrôle de Gestion avec SAP CO
- Apprendre les principes de l'intégration entre les Achats(MM), la Compta (FI) et la Gestion (CO)
- Etre opérationnel sur le Contrôle de Gestion des Achats avec SAP CO

#### **Durée**

21 H

#### **Pré-requis**

- Connaissance fonctionnelle de la gestion et de la compta
- Avoir suivi le cours Prise en main SAP FICO

### **Contenu détaillé la formation SAP CO Contrôle de gestion pour les Achats**

#### **Synthèse du programme pédagogique**

- Résumé des étapes d'un processus de contrôle de gestion des achats
- Schéma fonctionnel d'un processus de contrôle de gestion des achats

#### **Données de base**

- Consultation des données de la fiche Centre de coûts
- Consultation des données de la fiche Centre de profit
- Consultation des données de la fiche Ordre interne
- Consultation d'une fiche Compte comptable et lien avec le Contrôle de gestion

#### **Processus FI Compta avec imputation sur centre de coûts**

- Saisie d'une écriture de comptabilité avec imputation sur Centre de coût
- Consulter la pièce comptable générée
- Consulter la pièce analytique générée
- Report des coûts réels pour le centre de coûts
- Report des postes individuels liés aux coûts réels pour le centre de coûts

#### **Intégration des flux d'achats de frais généraux (MM-FI-CO)**

Programme Formation Consultant FICO ACONSK Projet et Formation SAP 21/27

- Saisie d'une commande d'achat imputée sur un centre de coûts
- Réception de la commande d'achat
- Contrôle facture
- Consulter la pièce comptable générée
- Consulter la pièce analytique générée
- Report des coûts réels pour le centre de coûts
- Report des postes individuels liés aux coûts réels pour le centre de coûts

#### **SAP CO Transfert des coûts primaires entre centres de coûts**

- Ecriture imputée de comptabilité générale
- Transfert de postes individuels
- Report des coûts réels pour les centres de coûts

#### **SAP CO Les imputations directes d'activités**

- La donnée de base Type d'activité ou type de prestation
- Les données de base Centre de coûts émetteur et récepteur
- Pré-budgétisation des prestations d'activités
- Saisie d'une écriture réelle d'imputation d'activités dans SAP CO
- Report des coûts réels pour les centres de coûts
- Report des écarts entre les coûts réels et les coûts pré-budgétés

#### **SAP CO Activités de clôture mensuelle**

- Les abonnements
- Le transfert périodique
- Les imputations d'ordre
- Les reports utiles

#### **Synthèse des différentes transactions utilisées**

#### **Exercices**

## **Séquence17 : Formation Utilisateur SAP CO contrôle de gestion Ventes**

#### **Objectifs de la formation Utilisateur SAP CO Ventes**

- Comprendre la structure organisationnelle et les données de base de SAP CO
- Effectuer les tâches liées au Contrôles de gestion avec SAP CO
- Apprendre les principes de l'intégration entre les Ventes (SD), la Compta (FI) et la Gestion (CO)

• Etre opérationnel sur le contrôle de gestion des ventes

#### **Durée**

7 H

## **Pré-requis**

- Connaissance fonctionnelle de la gestion et de la compta
- Avoir suivi le cours Prise en main SAP FICO

## **Contenu détaillé la formation SAP CO Contrôle de gestion pour les Ventes**

### **Synthèse du programme pédagogique**

- Résumé des étapes d'un processus de contrôle de gestion des Ventes
- Schéma fonctionnel d'un processus de contrôle de gestion des Ventes

## **Données de base**

- Consultation des données de la fiche Centre de profit
- Consultation des données de la fiche Centre de coûts
- Consultation des données de la fiche Ordre interne
- Consultation d'une fiche Compte comptable et lien avec le Contrôle de gestion

## **Processus FI Compta avec imputation sur ordre interne et centre de profit**

- Saisie d'une écriture de comptabilité avec imputation sur ordre interne et un centre de profit
- Consulter la pièce comptable générée
- Consulter la pièce analytique générée
- Report des postes individuels pour ordre interne et centre de profit

## **Intégration des flux de ventes de prestations (SD-FI-CO)**

- Saisie d'une commande de vente de prestations imputée sur un ordre interne et un centre de profit
- Facture client
- Consulter la pièce comptable générée
- Consulter la pièce analytique générée
- Report des postes individuels pour ordre interne et centre de profit
- Postes individuels du compte de résultat

Programme Formation Consultant FICO ACONSK Projet et Formation SAP 23/27

#### **SAP CO Activités de clôture mensuelle**

- Les abonnements
- Le transfert périodique
- Les imputations d'ordre
- Les reports utiles

#### **Exercices**

## **Séquence18 : Formation Paramétrage SAP CO Contôle de gestion - CSPCO**

### **Objectif**

Paramétrer, via des cas pratiques, les fonctionnalités métier du contrôle de gestion dans SAP.

### **Durée**

28 H

### **Pré-requis**

- Connaissances de base en comptabilité et en gestion.
- Formation SAP FI-CO Prise en Main.
- Cours CO : Formation Utilisateurs SAP FiCO Finance Gestion.
- Formation SAP Gestion ordres de transport.

#### **Contenu de la formation Paramétrage SAP CO**

#### **• Paramétrage**

- o Le paramétrage : qu'est ce que c'est ?
- o Les moyens pour accéder à l'environnement de paramétrage.
- o Organiser le contrôle de gestion.
- o Gérer un périmètre analytique.
- o Gérer les tranches de numéros de pièce.
- o Gérer les versions.
- o Valider une logique d'imputation.
- o Gérer les unités de mesures.

#### **• Comptabilité analytique des natures comptables.**

- o Rôles des natures comptables
- o Créer des natures comptables
- o Créer un groupe de natures comptables.
- **Comptabilité analytique des centres de profit.**

#### Programme Formation Consultant FICO ACONSK Projet et Formation SAP 24/27

- o Créer un centre de profit fictif.
- o Créer une hiérarchie standard pour centre de profit.
- o Gérer les options de centre de profit dans le périmètre analytique.
- o Paramétrer les options pour les données réelles.
- o Sélection des comptes supplémentaires.
- o Analyser et contrôler les options définies.

#### **• Comptabilité analytique des centres de coûts.**

- o Définir un type de centre de coûts.
- o Créer une hiérarchie standard pour centre de coûts.
- o Détermination automatique d'imputation.
- o Affecter fractionnement au centre de coûts.<br>○ Gérer schéma d'élément de prix
- Gérer schéma d'élément de prix.
- o Gérer schéma de coûts additionnels.

#### **• Pré budgétisation des centres.**

o Définir profil pour responsable budgétaire

#### **• Les ordres internes**

- o Définir un type d'ordre.
- o Gérer les tranches de numéros pour ordre interne.
- o Marges de tolérance pour contrôle de disponibilité du budget

#### **• Investissement**

- o Définir motif d'investissement pour ordre interne d'investissement.
- o Définir hiérarchie de compression pour ordre interne d'investissement.

#### **• Analyse du compte de résultat**

- o Gérer périmètre de résultat.
- o Tranche de numéros pour écriture réelle.
- o Affecter et activer le périmètre de résultat.
- o Déterminer les caractéristiques des Objets de résultat
- o Création de la hiérarchie client
- o Définir formulaire pour les reports du compte de résultat
- o Reprise des données Facture client dans le compte de résultat
- o Imputer les écritures primaires MM/FI sur des objets de résultat
- o Démonstration du flux Vente/Finance/Gestion

## **Séquence19 : Formation aux outils SAP - CSOUS**

## **Objectif**

Acquérir via des cas pratiques des notions techniques SAP pour mieux spécifier les besoins et monter en compétence.

## **Durée**

7 H

### **Thématiques**

• Dictionnaire des données et Data browser

- Transaction MASS : Mise à jour en masse
- Gérer la traduction des données
- Debugger un programme Abap®
- LSMW : Reprise des données
- SAP Query : éditer les reports à l'aide de l'outil des requêtes SAP

## **Séquence 20 : Business case Aconsk - CSBCA**

**Objectif**

- Spécifier et cadrer le besoin fonctionnel exprimé par le client
- Paramétrer les fonctionnalités attendues dans SAP FICO Finance Gestion
- Tester les flux correspondant au besoin exprimé

#### **Durée**

35 H

### **Thématiques**

- Contrôle des connaissances avec un cas réel de création d'une société et de son implémentation dans SAP
- Présentation du document de cadrage de la solution
- Présentation des spécifications fonctionnelles de la solution
- Présentation de la maquette de la solution

## **Séquence 21 : Préparation à la certification SAP FI**

#### **Objectifs**

Réviser nos QCM SAP FI pour se préparer à la certification SAP FI. NB : certification à passer chez SAP France

#### **Durée**

28 H

## **Annexe 1 : Dispositifs d'accueil, de suivi pédagogique et d'évaluation**

## *Modalités d'accueil et d'accompagnement*

**Pour les formations à distance**, les éléments suivants sont envoyés au stagiaire par mail :

-Une fiche de liaison pour faciliter le contact entre le stagiaire et le tuteur/formateur

- -Le calendrier de la formation
- -Un tableau de bord de suivi de réalisation des actions de la formation (re jeu des démonstrations, résultat des exercices)
- -Un lien internet pour télécharger les supports de cours

Programme Formation Consultant FICO ACONSK Projet et Formation SAP 26/27

-Un lien internet pour installer le logiciel SAP sous l'assistance du tuteur de Aconsk

-Un compte utilisateur et un mot de passe pour accéder au logiciel SAP

-Nos tuteurs/formateurs accompagnent et assistent le stagiaire par mail (contact@aconsk.com), via notre serveur SAP et via Skype (outil de vidéo conférence et de prise en main à distance)

-Moyens devant disposer le stagiaire : accès à internet, ordinateur, skype (gratuit), casque et micro

-Moyens fournis au stagiaire : accès au serveur SAP via un user et un mot de passe fournis par Aconsk, accès libre au forum SAP [www.sapfans.com/forums/index.php](http://www.sapfans.com/forums/index.php) pour trouver des solutions aux différents incidents dans le cadre du support SAP. Notre serveur SAP est accessible 24H/24 et 7J/7 sauf en cas de maintenance du système. -Périodes de contact entre le stagiaire et tuteur/Formateur de Aconsk : à la demande du stagiaire, une fois par semaine le vendredi à 17h30 pendant 1 heure en vidéoconférence ou par mail

-Délai de réponse aux problématiques du stagiaire lorsque la réponse n'est pas immédiate : Inférieur à 16 heures (réponse en général avant 21 heures)

## *Modalités de contrôle de l'assiduité des stagiaires*

#### **Pour les formations à distance**

Le contrôle de l'assiduité des stagiaires est assuré par :

- La fourniture par Aconsk des échanges de mail entre le tuteur de Aconsk et le stagiaire
- La fourniture par Aconsk de la fiche de liaison qui contient la synthèse des opérations de support réalisées par le tuteur/formateur de Aconsk pour aider le stagiaire à l'origine de la demande de service.
- La fourniture par par Aconsk du tableau de bord qui contient pour chaque exercice les résultats de la sa réalisation. On peut noter comme résultat : un numéro fournisseur, un numéro de commande d'achat, un numéro de réception… Ces documents peuvent être vérifiables dans la base de données de notre serveur SAP.
- La fourniture par Aconsk d'un audit des connexions du stagiaire à notre serveur SAP pendant toute la session de formation.

## **Dispositifs et méthodologie d'évaluation :**

#### **Pour la formation à distance**

- L'évaluation du stagiaire est faite en continue sur des faits factuels : qualité des questions et des réponses, autonomie (exercice bien fait sans aide), rapidité dans l'exécution des exercices (constat via le tableau de bord échangé entre le tuteur/formateur de Aconsk et la stagiaire), capacité d'écoute et de mise en pratique.
- Evaluation avec l'appréciation des résultats des exercices (constat via le tableau de bord échangé entre le tuteur/formateur de Aconsk et la stagiaire)
- Evaluation avec l'appréciation de l'obtention de la certification Utilisateur SAP suite à l'examen passé sur le site en ligne de SAP France.